#### User Defined Classes

CS100 2017F

# Why Classes?

- Sometimes it is natural to bundle data and behaviors together (technical term: *encapsulation*)
- Python supports this bundling by allowing the programmer to define a *class* (like, for example, the str class)
- A class may have arbitrarily many *instances*
	- this allows all members of the class to have uniform characteristics
	- for example, the class *Dog* might have instances *fido*, *barker*, and *scrawny*

## Example: The Point Class

- We can define a class that describes points in the plane with this code
	- *class* is a Python keyword (required)
	- *Point* is the name of the class (by convention, it is capitalized)
	- the *colon* (:) introduces the indented body of the class definition
	- the first thing in the class definition should be a short *docstring*

class Point:

''' Represents a point in a Euclidean plane '''

## Creating a Point

- A class typically has a method (function) named \_\_init\_\_ that is called to create an object in the class
	- the method name init by convention has two leading and and two trailing underscores to distinguish it from other identifiers
	- $\cdot$  self refers to the object created. The other parameters define the initial state of the object

```
class Point:
     ''' Represents a point in a Euclidean plane '''
    def __init (self, x_coor, y_coor):
        self.x = x \cdot corrself.y = y coor
```
## Creating a Module for a Class

- Though it is not required, a class definition is usually saved in a separate .py file that can be imported as a module
	- e.g., the class Point would be saved in a file named point.py
	- the point module could then be imported and used to create points (think turtle module and turtle.Turtle() )
	- the module may contain related classes (Turtle and Screen)
	- methods and data are accessed by the dot (.) operator

```
>>> import point
>>> point.Point
<class 'point.Point'>
\gg center = point. Point (0, 0)>>> center.x
\Omega
```
### Creating a Point

• Additional behaviors for a point object can be defined by adding methods to the class

```
class Point:
     ''' Represent a point in a Euclidean plane '''
    def __init (self, x coor, y coor):
        self.x = x \;coor
        self.y = y coor
```

```
 def coordinates(self):
     ''' Return a tuple of the x,y coordinates of a point '''
     return (self.x, self.y)
```

```
def move to(self, x coor, y coor):
     ''' Assign new coordinates to a point '''
    self.x = x \cdot coordself.y = y coor
```
### Extend the Point Class

- Write a method named  $move$  that moves a point relative to its current location (follow the pattern of the move  $\pm \circ$ method)
- Write a method named distance to that calculates the distance between the current point and some other point.
- The code below shows correct input and output for these methods

```
>>> import point
\gg center = point. Point (0, 0)>>> point a = point.Point(1,1)
>>> center.distance to(point a)
1.4142135623730951
>>> point a.move(5,3)>>> point a.coordinates()
(6, 4)
```
### Class Data

- A class may have data associated with it that applies to every object in the class
- For example, the dimension of every point is 0. This should be defined inside the class, but outside any method.

```
class Point:
        Represents a point in a Euclidean plane
     dimension = 0
```

```
>>> import point
>>> a point = point.Point(2, 2)>>> point.Point.dimension
\Omega>>> a_point.dimension
\Omega
```
#### Sugar Knows Frisbee

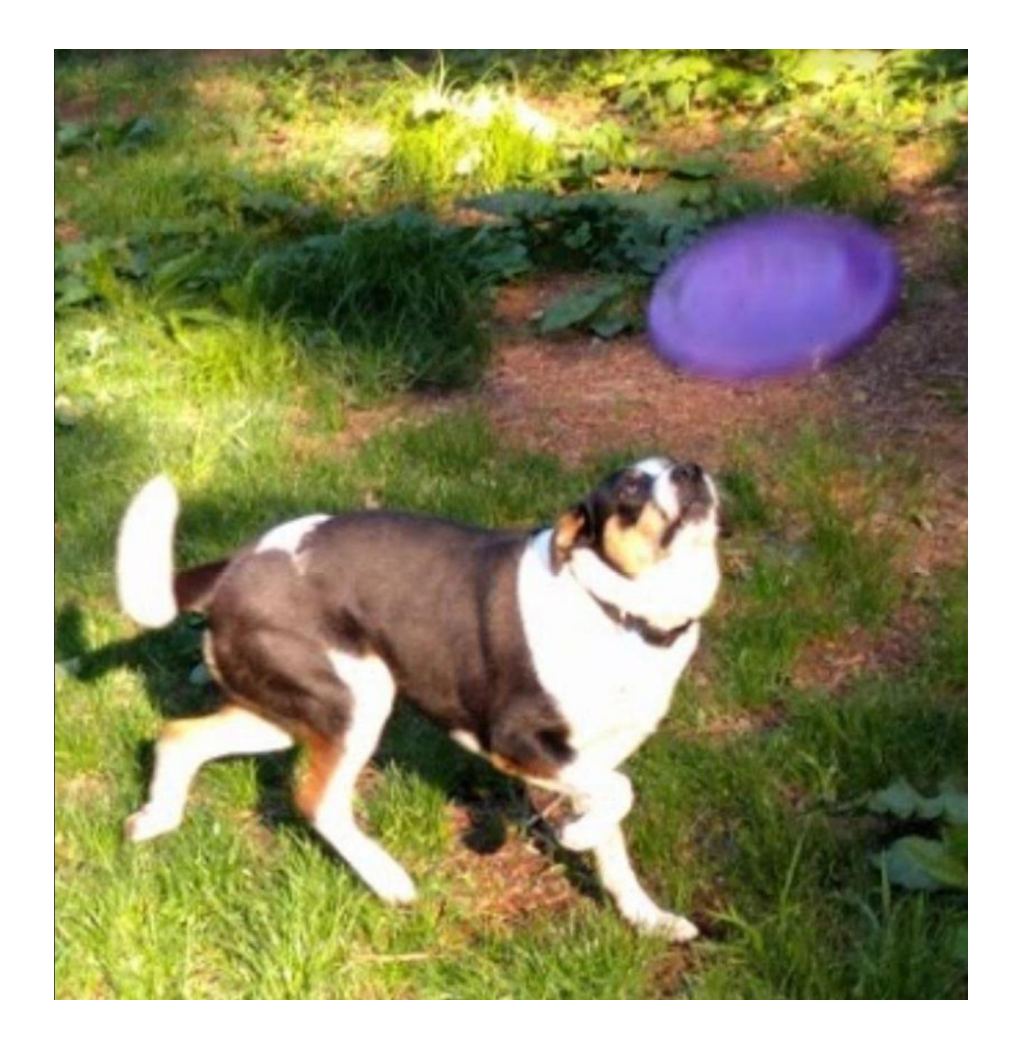